## **SWF Stadtwerke Eutin**

## **Auftrag von Geschäftskunden – Basis**

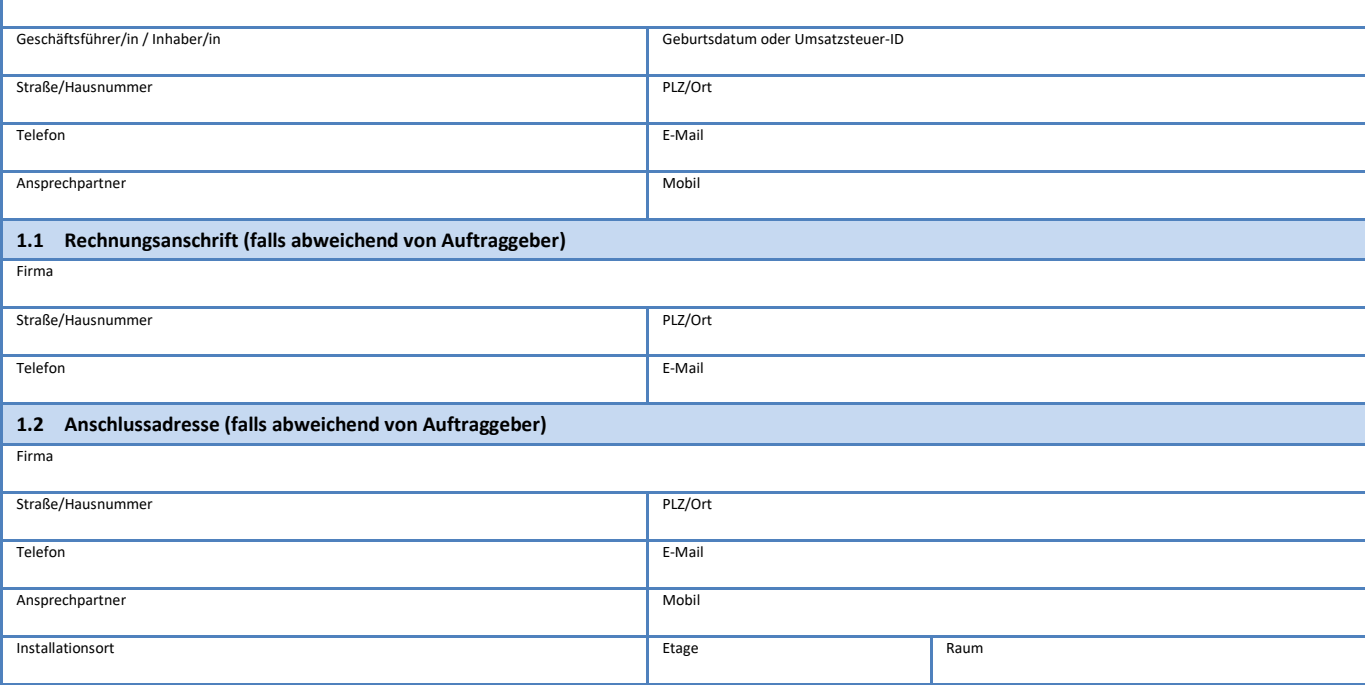

## Bemerkungen

 $F$ irma

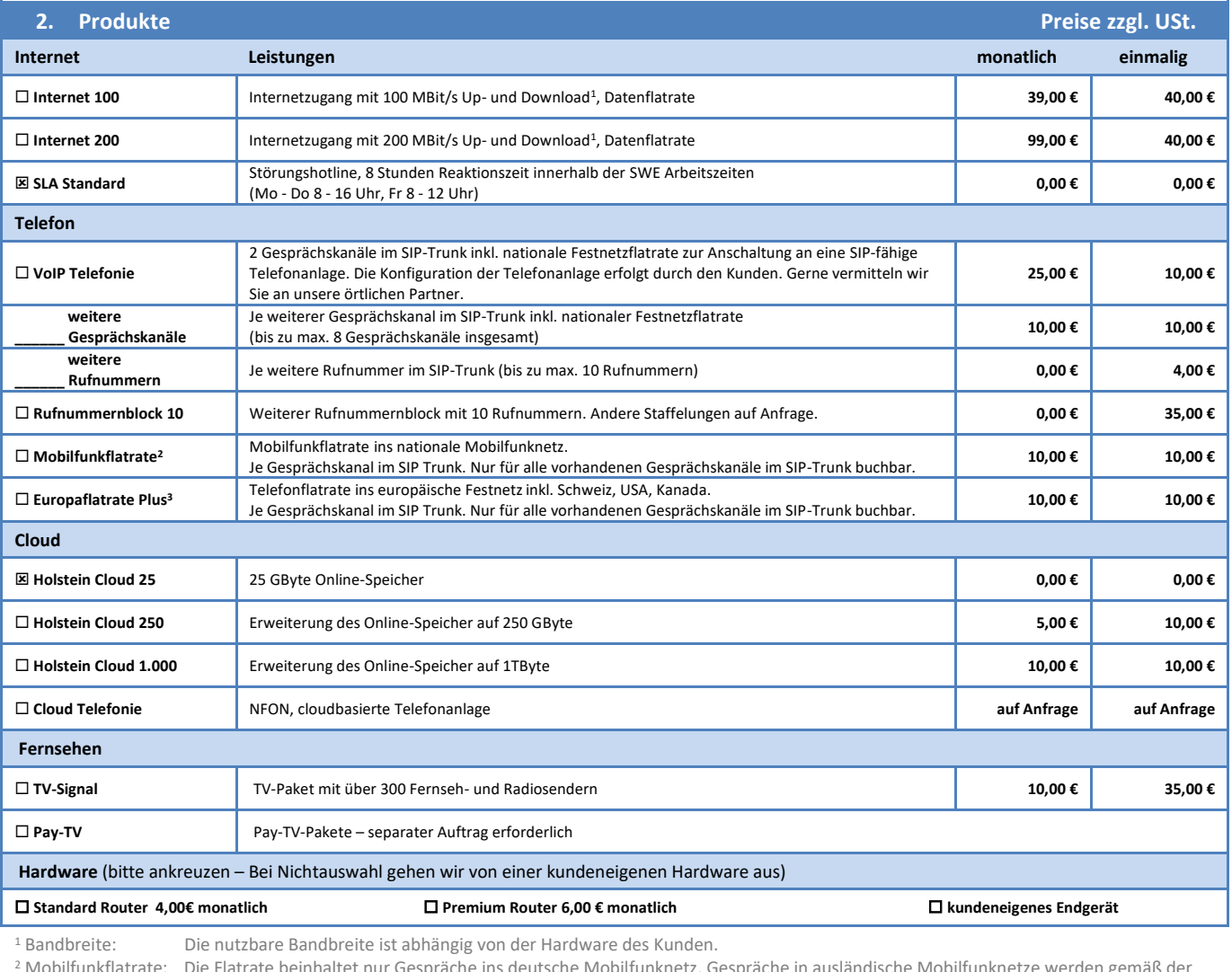

<sup>2</sup> Mobilfunkflatrate: Die Flatrate beinhaltet nur Gespräche ins deutsche Mobilfunknetz. Gespräche in ausländische Mobilfunknetze werden gemäß der aktuellen Preisliste abgerechnet. Diese ist unter www.breitband-stadtwerke-eutin.de zum Download verfügbar.

<sup>3</sup> Europaflatrate: Belgien, Bulgarien, Dänemark, Estland, Finnland, Frankreich, Griechenland, UK, Irland, Italien, Lettland, Litauen, Luxembourg, Malta, Niederlande, Österreich, Polen, Portugal, Rumänien, Schweden, Slowakei, Spanien, Czech Rep., Ungarn, Zypern

Seite **1** von **2**

. V\_KB\_14\_SWE\_E<br>Stadtwerke Eutin GmbH | Holstenstraße 6 | 23701 Eutin | Tel.: 0 45 21—705 550 | Fax 0 45 21—705 305 | www.breitband-stadtwerke-eutin.de | glasfaser@stadtwerke-eutin.de Amtsgericht: HRB 759 EU Lübeck | Geschäftsführer: Marc Mißling | Vorsitzende des Aufsichtsrates: Daniela Wallikewitz

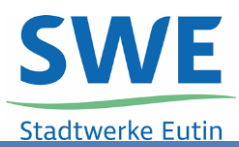

Vorwahl

Ruf-Nr. Bock von - bis

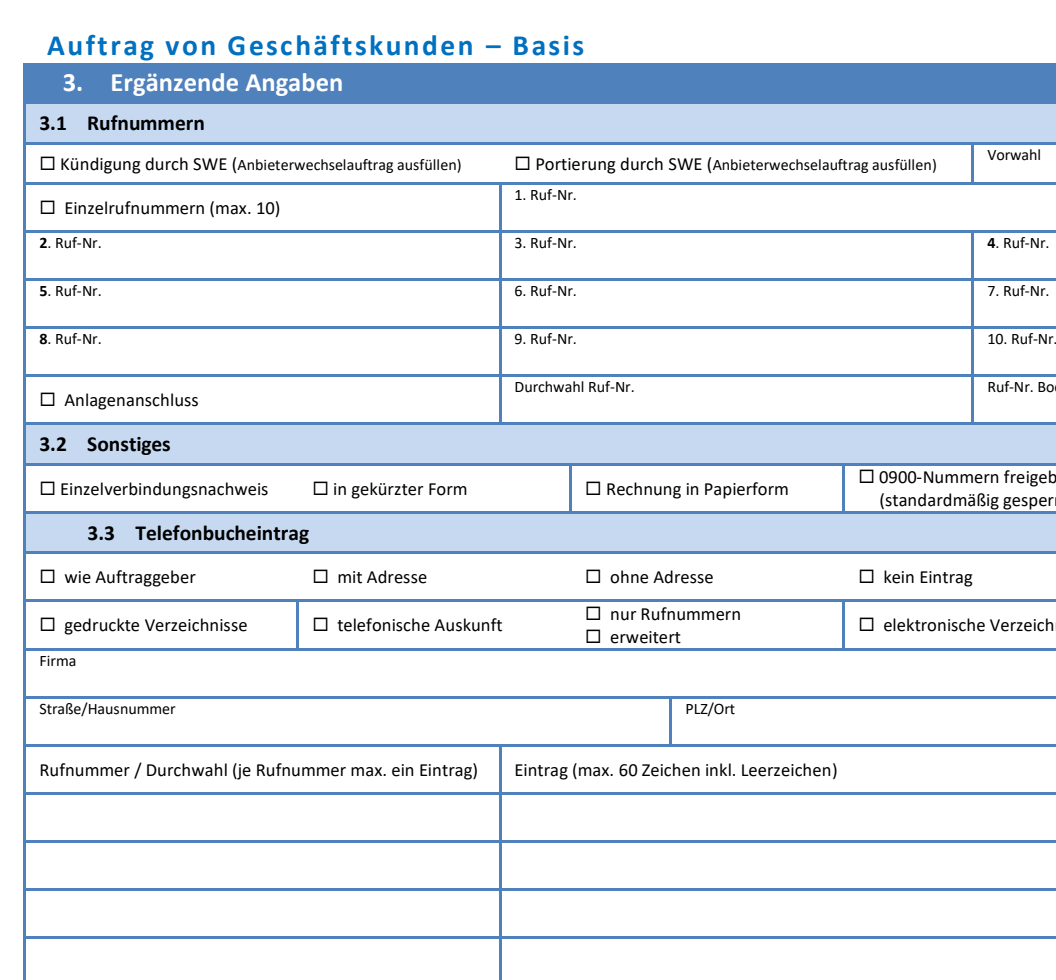

BIC: Kreditinstitut:

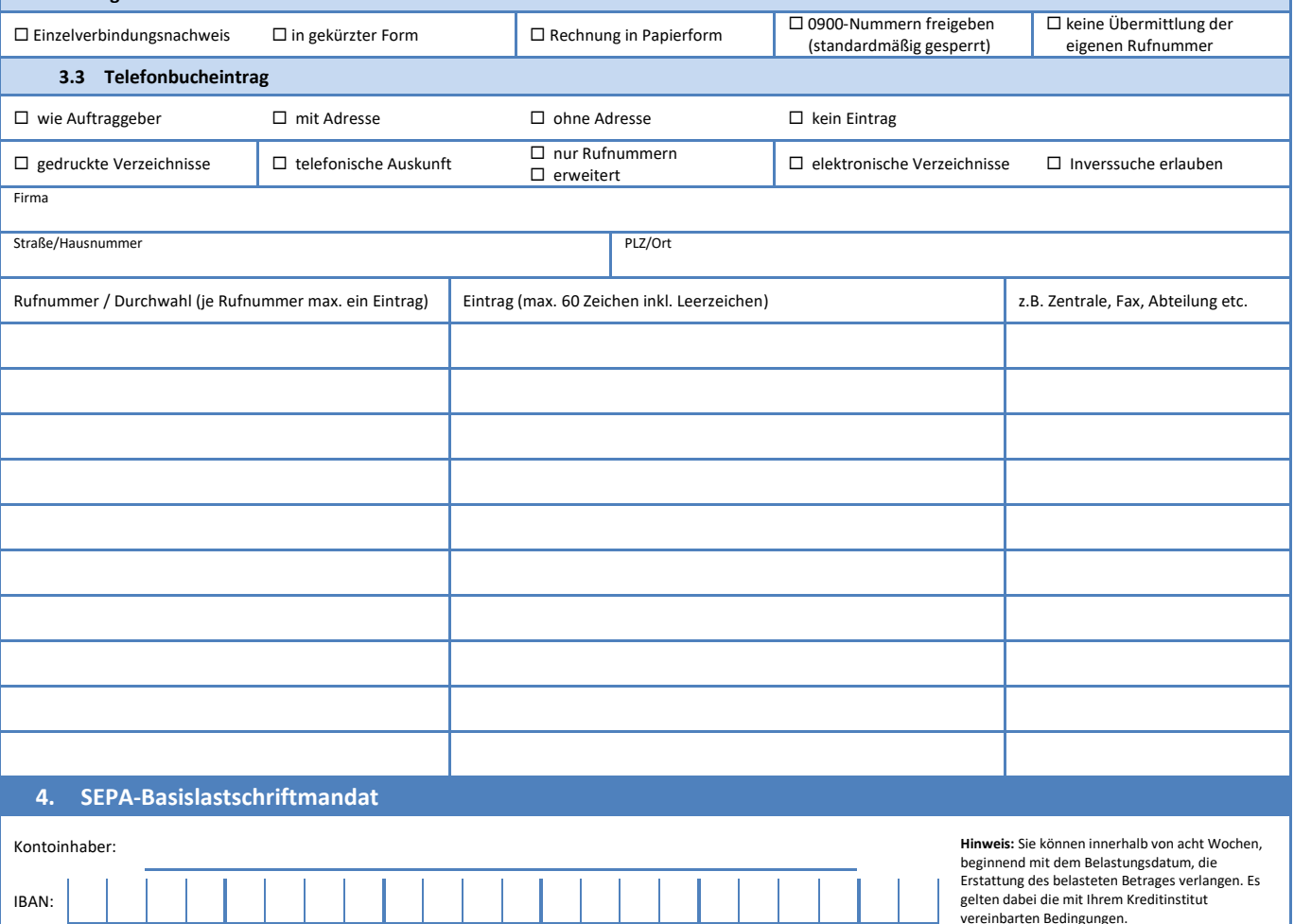

Ich ermächtige die Stadtwerke Eutin GmbH (Zahlungsempfänger; Gläubiger ID: DE51ZZZ00000243782), Zahlungen von meinem Konto mittels Lastschrift einzuziehen. Zugleich weise ich mein Kreditinstitut an, die von der Stadtwerke Eutin GmbH auf mein Konto gezogenen Lastschriften einzulösen. Nichtteilnahme am SEPA-Lastschriftverfahren

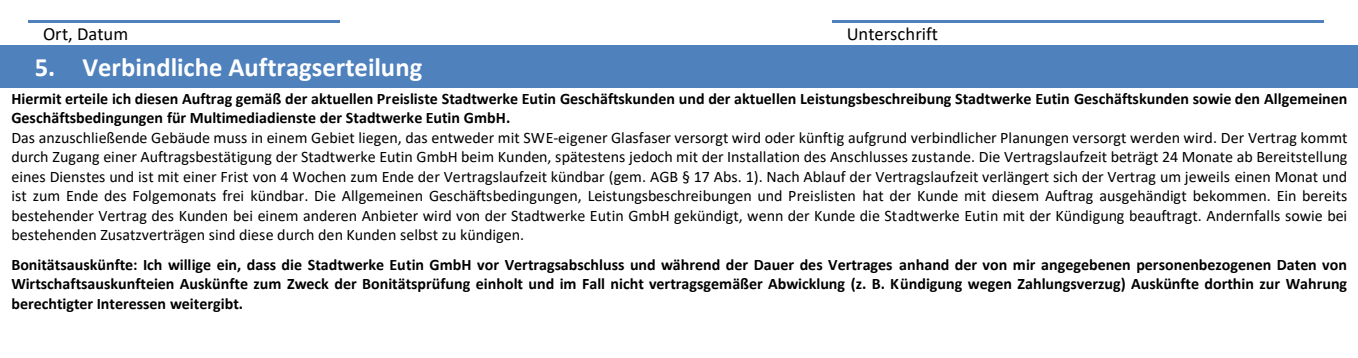

Ort, Datum Unterschrift

Seite **2** von **2**

. V\_KB\_14\_SWE\_E<br>Stadtwerke Eutin GmbH | Holstenstraße 6 | 23701 Eutin | Tel.: 0 45 21—705 550 | Fax 0 45 21—705 305 | www.breitband-stadtwerke-eutin.de | glasfaser@stadtwerke-eutin.de Amtsgericht: HRB 759 EU Lübeck | Geschäftsführer: Marc Mißling | Vorsitzende des Aufsichtsrates: Daniela Wallikewitz